# **CHAPTER 13**

## **FILL-IN-THE-BLANK ITEMS**

## **Linear Correlation**

The degree of relationship between two or more variables is called (1) \_\_\_\_\_\_\_\_\_\_\_\_\_\_\_. If the relationship is best described by means of a straight line, we call this (2) \_\_\_\_\_\_\_\_\_\_\_\_\_\_\_\_\_\_\_\_\_\_\_

## *Classes of correlation*

\_\_\_\_\_\_\_\_\_\_\_\_\_\_\_\_\_.

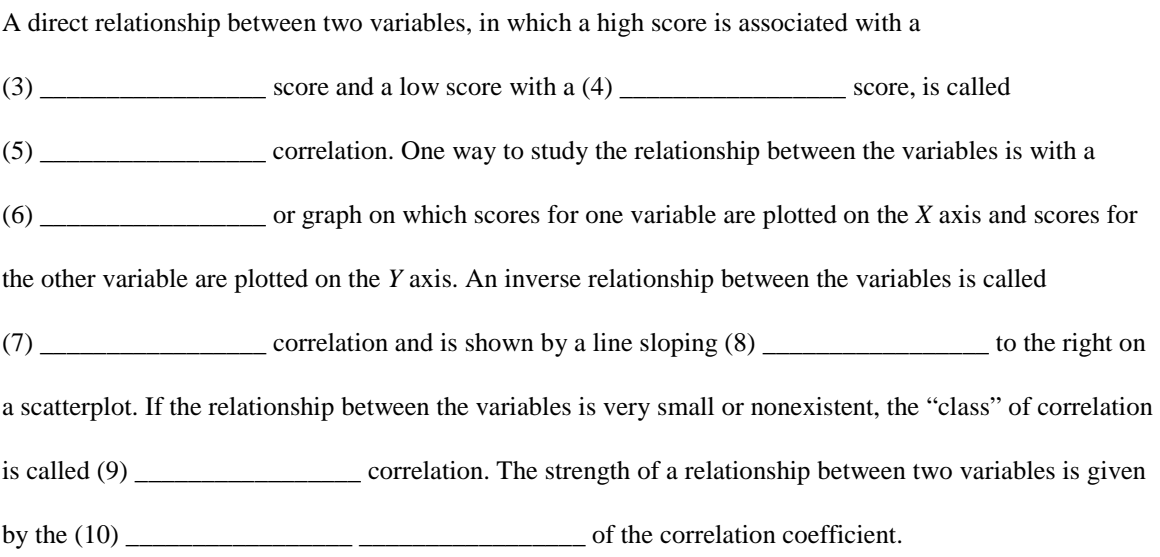

*Correlation and causation*

A high correlation between two variables doesn't automatically mean that one variable

 $(11)$  \_\_\_\_\_\_\_\_\_\_\_\_\_\_\_\_\_\_\_\_\_\_ the other. Correlation is necessary but not  $(12)$  \_\_\_\_\_\_\_\_\_\_\_\_\_\_\_\_\_\_\_\_\_\_ to determine causality.

## **The Pearson Product-Moment Correlation Coefficient**

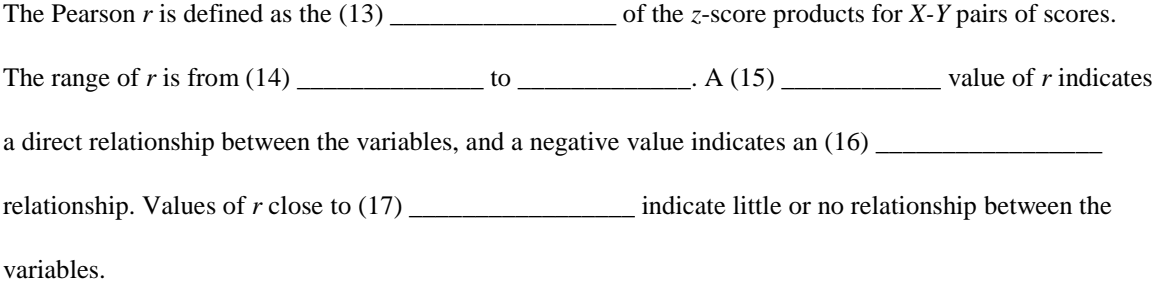

#### *Correlation, variance, and covariance*

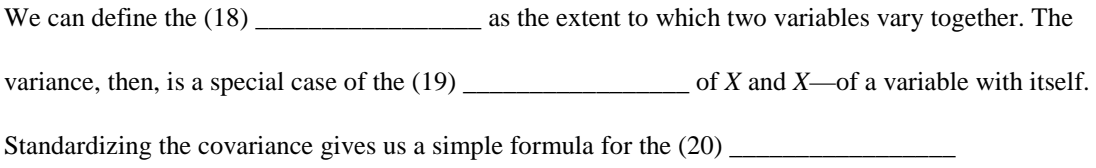

#### *The effect of range on correlation*

Restricting the range of either the *X* or the *Y* variable (21) \_\_\_\_\_\_\_\_\_\_\_\_\_\_\_\_\_\_\_\_ the correlation.

#### *Testing r for significance*

\_\_\_\_\_\_\_\_\_\_\_\_\_\_\_\_\_.

To test *r* for significance, we first assume there is (22) \_\_\_\_\_\_\_\_\_\_\_\_\_\_\_\_\_ \_\_\_\_\_\_\_\_\_\_\_\_\_\_\_\_\_ in the

population between the variables; that is, we assume that the underlying population correlation coefficient,

(23) \_\_\_\_\_\_\_\_\_\_\_\_\_\_\_\_\_, is (24) \_\_\_\_\_\_\_\_\_\_\_\_\_\_\_\_\_. Then we look in Table (25) \_\_\_\_\_\_\_\_\_\_\_\_\_\_\_\_\_

for values of *r* known to occur 5% or 1% of the time in samples of a given size, converted to

(26) \_\_\_\_\_\_\_\_\_\_\_\_\_\_\_\_\_, from a population with a (27) \_\_\_\_\_\_\_\_\_\_\_\_\_\_\_\_\_ coefficient. If the absolute

value of our sample coefficient exceeds the critical table value, then we (28) \_\_\_\_\_\_\_\_\_\_\_\_\_\_\_\_\_ the null

hypothesis, indicating that there is a significant (29) \_\_\_\_\_\_\_\_\_\_\_\_\_\_\_\_\_ between the variables in the population sampled.

### *The linear regression equation*

Correlation is defined as the degree of (30) \_\_\_\_\_\_\_\_\_\_\_\_\_\_\_\_\_ relationship between the variables. Based on this definition, we can use correlation for prediction by first computing the equation for the (31) \_\_\_\_\_\_\_\_\_\_\_\_\_\_\_\_\_ line that best describes the relationship between the variables. The general equation for the regression equation is (32) \_\_\_\_\_\_\_\_\_\_\_\_\_\_\_\_\_, where *b* is the (33) \_\_\_\_\_\_\_\_\_\_\_\_\_\_\_\_\_ of the line and *a* is where the line intercepts the (34) \_\_\_\_\_\_\_\_\_\_\_\_\_\_\_\_\_ \_\_\_\_\_\_\_\_\_\_\_\_\_\_\_\_\_. The regression line is the line that makes the squared (35) \_\_\_\_\_\_\_\_\_\_\_\_\_\_\_\_\_\_\_\_ around it as small as possible. Unless *r* is (36) \_\_\_\_\_\_\_\_\_\_\_\_\_\_, we must compute separate equations to predict *Y* given *X* and *X* given *Y.* The regression formula can be extended to include more than one predictor; this extension is called (37) \_\_\_\_\_\_\_\_\_\_\_\_\_\_\_\_\_ \_\_\_\_\_\_\_\_\_\_\_\_\_\_\_\_\_.

#### *The coefficient of determination*

The (38) \_\_\_\_\_\_\_\_\_\_\_\_\_\_\_\_\_ \_\_\_\_\_\_\_\_\_\_\_\_\_\_\_\_\_ \_\_\_\_\_\_\_\_\_\_\_\_\_\_\_\_\_\_\_\_\_, symbolized by (39)

\_\_\_\_\_\_\_\_\_\_\_\_\_\_\_\_\_, tells the amount of variability in one variable explained by variability in the other

variable. This gives us a method to assess how (40) \_\_\_\_\_\_\_\_\_\_\_\_\_\_\_\_\_ the relationship is between *X* and

*Y* and is more important than the

(41) \_\_\_\_\_\_\_\_\_\_\_\_\_\_\_\_\_ level.

#### **The Spearman Rank Order Correlation Coefficient**

The Spearman coefficient is useful as an alternative to *r* because it is easier to (42) \_\_\_\_\_\_\_\_\_\_\_\_\_\_\_\_\_.

Also, we can use it when the level of measurement on one or both of our variables is

- (43) \_\_\_\_\_\_\_\_\_\_\_\_\_\_\_\_\_ scale rather than interval scale as required by the Pearson *r*. With
- (44) \_\_\_\_\_\_\_\_\_\_\_\_\_\_\_\_\_ scale data, the exact length of the intervals between scores cannot be specified.

To compute the Spearman *r*S, we first (45) \_\_\_\_\_\_\_\_\_\_\_\_\_\_\_\_\_ the scores on each of the variables from highest to lowest and then find the difference between the (46) \_\_\_\_\_\_\_\_\_\_\_\_\_\_\_\_\_. If two or more subjects are tied for a particular rank, each subject is given the (47) \_\_\_\_\_\_\_\_\_\_\_\_\_\_\_\_\_\_ of the tied ranks.

### *Other correlation coefficients*

The (48) \_\_\_\_\_\_\_\_\_\_\_\_\_\_\_\_\_ \_\_\_\_\_\_\_\_\_\_\_\_\_\_\_\_\_ correlation is used when one variable is

dichotomous—has only (49) \_\_\_\_\_\_\_\_\_\_\_\_\_\_\_\_\_\_\_ values—and the other variable is continuous or interval

level measurement. When both variables are dichotomous, the (50) \_\_\_\_\_\_\_\_\_\_\_\_\_\_\_\_\_

 $\frac{1}{\sqrt{1-\frac{1}{2}}}\sin\theta$  is used.

### **A Broader View of Inferential Techniques—The** *General Linear Model*

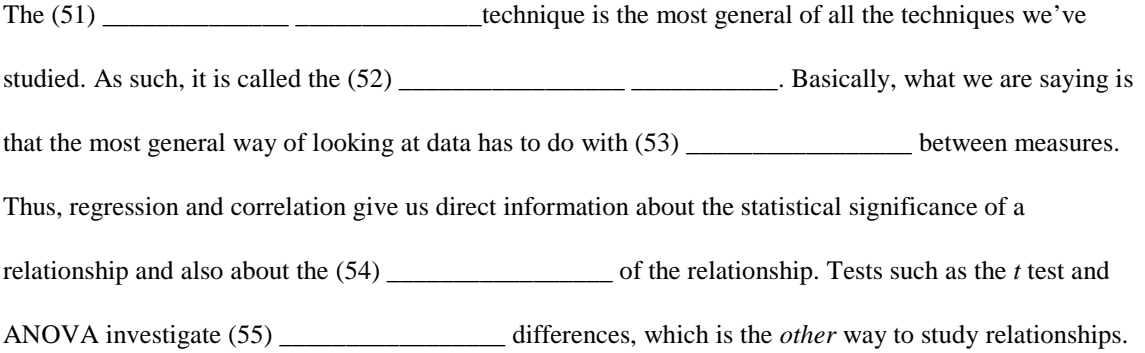

## **Troubleshooting Your Computations**

Any  $r$  or  $r_S$  computed must fall within the range of values from  $(56)$  \_\_\_\_\_\_\_\_\_\_\_\_\_\_\_\_\_\_\_\_\_ to  $\frac{1}{\sqrt{2}}$ . A common error in computing  $r_S$  is forgetting to (57)  $\frac{1}{\sqrt{2}}$  the scores on the two variables. Remember that the fractional part of the  $r<sub>S</sub>$  formula is subtracted from (58) \_\_\_\_\_\_\_\_\_\_\_\_\_\_\_\_\_. In computing the regression equation, be particularly careful in handling the last two terms in the equation,  $(59)$  \_\_\_\_\_\_\_\_\_\_\_\_\_\_\_. The two numbers are added  $(60)$  \_\_\_\_\_\_\_\_\_\_\_\_\_\_.